## **PRHIEC POWERSHIFT** Passage du tourisme à l'électricité

## **Liste de controle des compétences transférables**

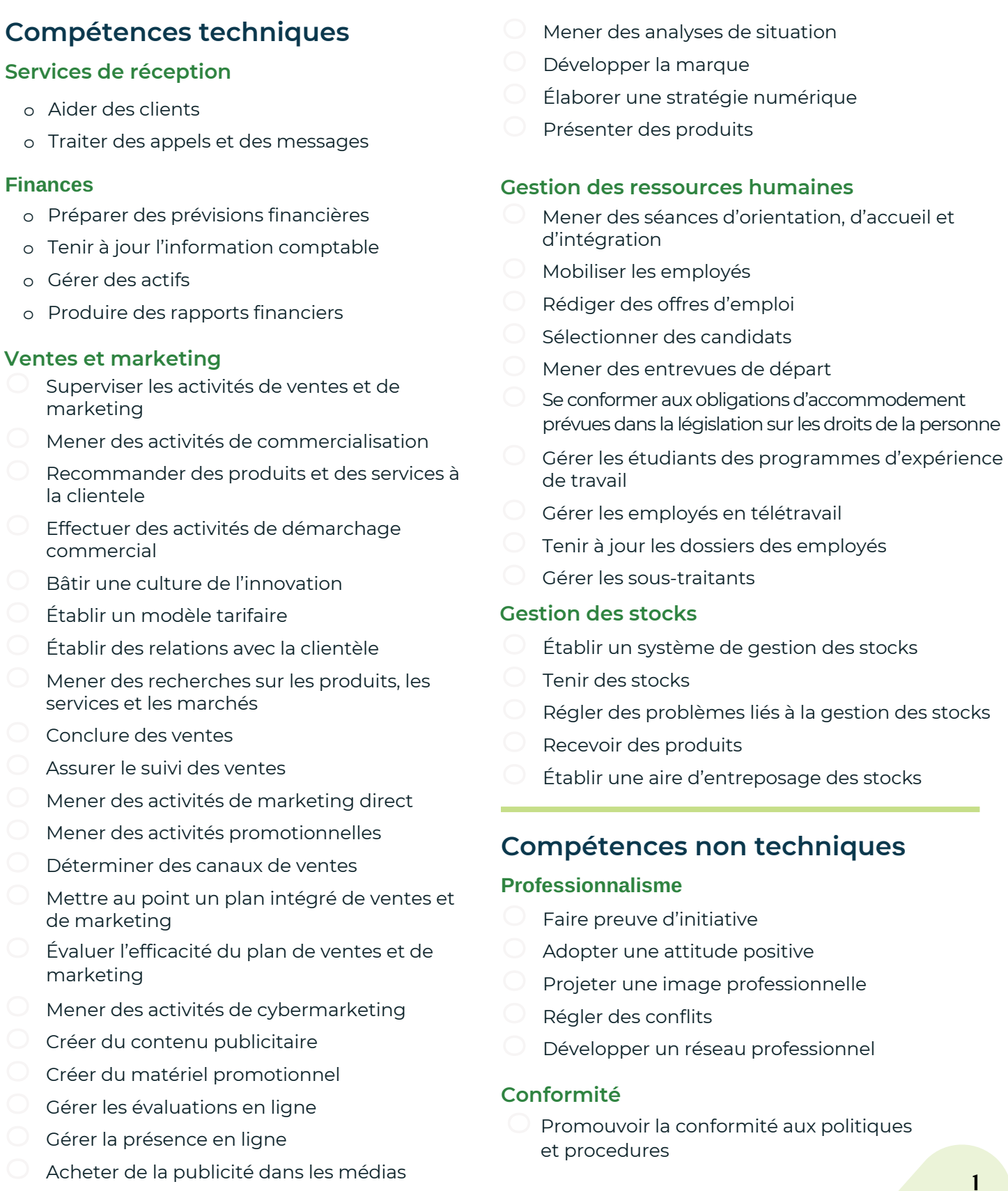

## Power*SHIFT* **Passage du tourisme à l'électricité**

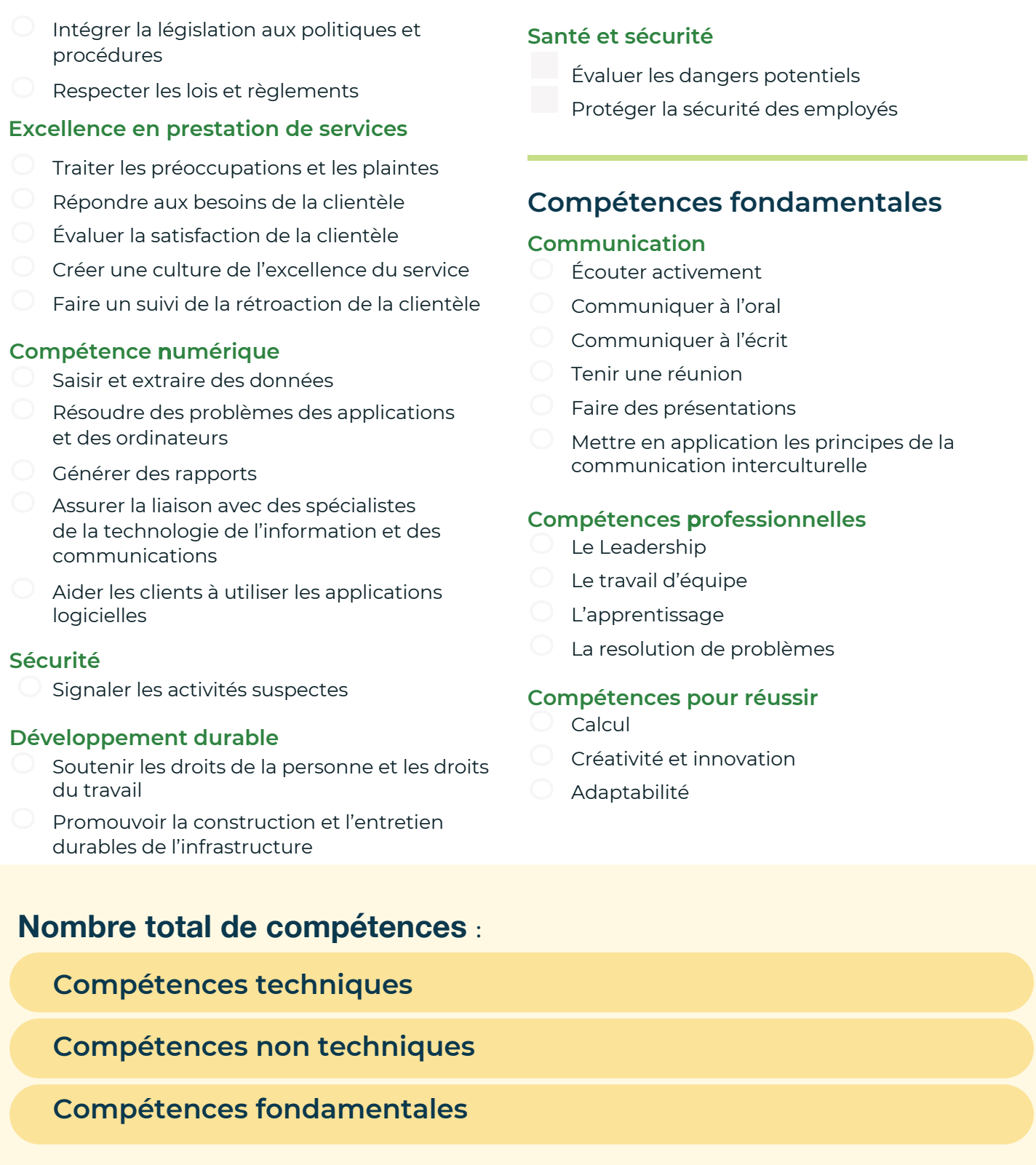

Canadä Alberta